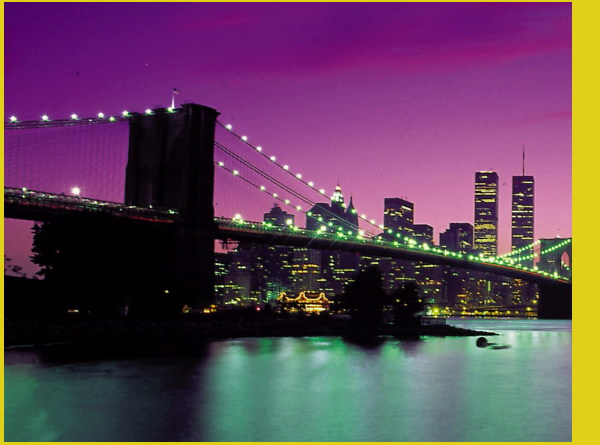

# **Handling the Client Request: Form Data**

*Core* **Servlets & JSP book: www.coreservlets.com** *More* **Servlets & JSP book: www.moreservlets.com Servlet and JSP Training Courses: courses.coreservlets.com**

<sup>1</sup> **Slides © Marty Hall, http://www.coreservlets.com, book © Sun Microsystems Press** 

# **Agenda**

- **Why form data is important**
- **Processing form data in traditional CGI**
- **Processing form data in servlets**
- **Reading individual request parameters**
- **Reading all request parameters**
- **Real-life servlets: handling malformed data**
- **Filtering HTML-specific characters**

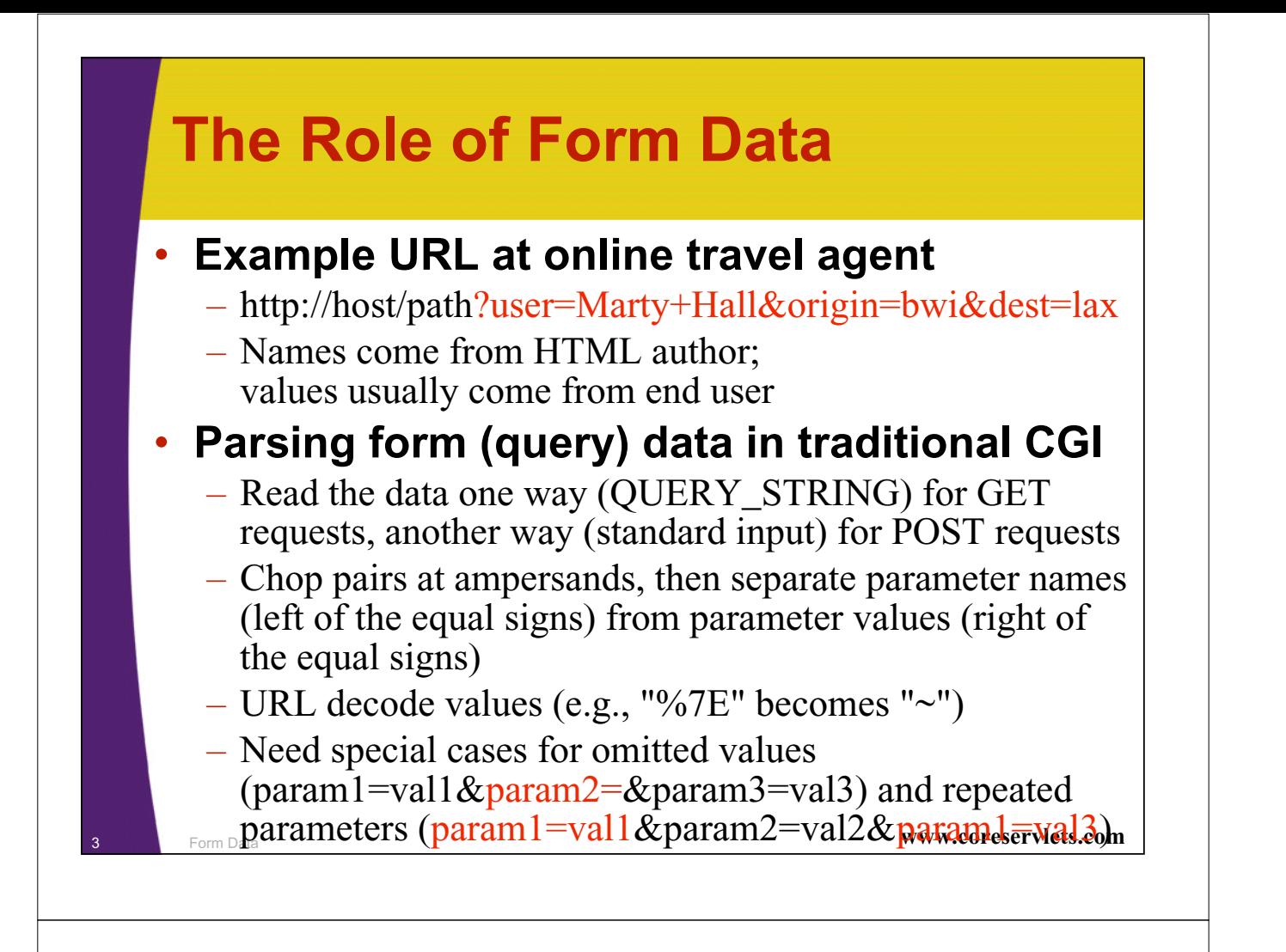

## **Creating Form Data: HTML Forms**

```
<!DOCTYPE HTML PUBLIC "-//W3C//DTD HTML 4.0 Transitional//EN">
<HTML>
<HEAD><TITLE>A Sample Form Using GET</TITLE></HEAD>
<BODY BGCOLOR="#FDF5E6">
<H2 ALIGN="CENTER">A Sample Form Using GET</H2>
<FORM ACTION="http://localhost:8088/SomeProgram">
  <CENTER>
 First name:
  <INPUT TYPE="TEXT" NAME="firstName" VALUE="Joe"><BR>
 Last name:
  <INPUT TYPE="TEXT" NAME="lastName" VALUE="Hacker"><P>
  <INPUT TYPE="SUBMIT"> <!-- Press this to submit form -->
  </CENTER>
</FORM>
</BODY></HTML>
  • See CSAJSP Chapter 16 for details on forms
```
<sup>4</sup> Form Data **www.coreservlets.com**

# **Aside: Installing HTML Files**

#### • **Tomcat**

- *install\_dir*\webapps\ROOT\Form.html or
- *install\_dir*\webapps\ROOT\*SomeDir*\Form.html

### • **JRun**

- *install\_dir*\servers\default\default-app\Form.html or
- *install\_dir*\servers\default\default-app\*SomeDir*\Form.html

## • **URL**

- http://localhost/Form.html or
- http://localhost/*SomeDir*/Form.html

## • **Custom Web applications**

- Use a different directory with the same structure as the default Web app
- Use directory name in URL (http://host/*dirName*/…)
- 5 **Form Data** Chapter 4 of *More Servlets & JSP* for details reservlets.com

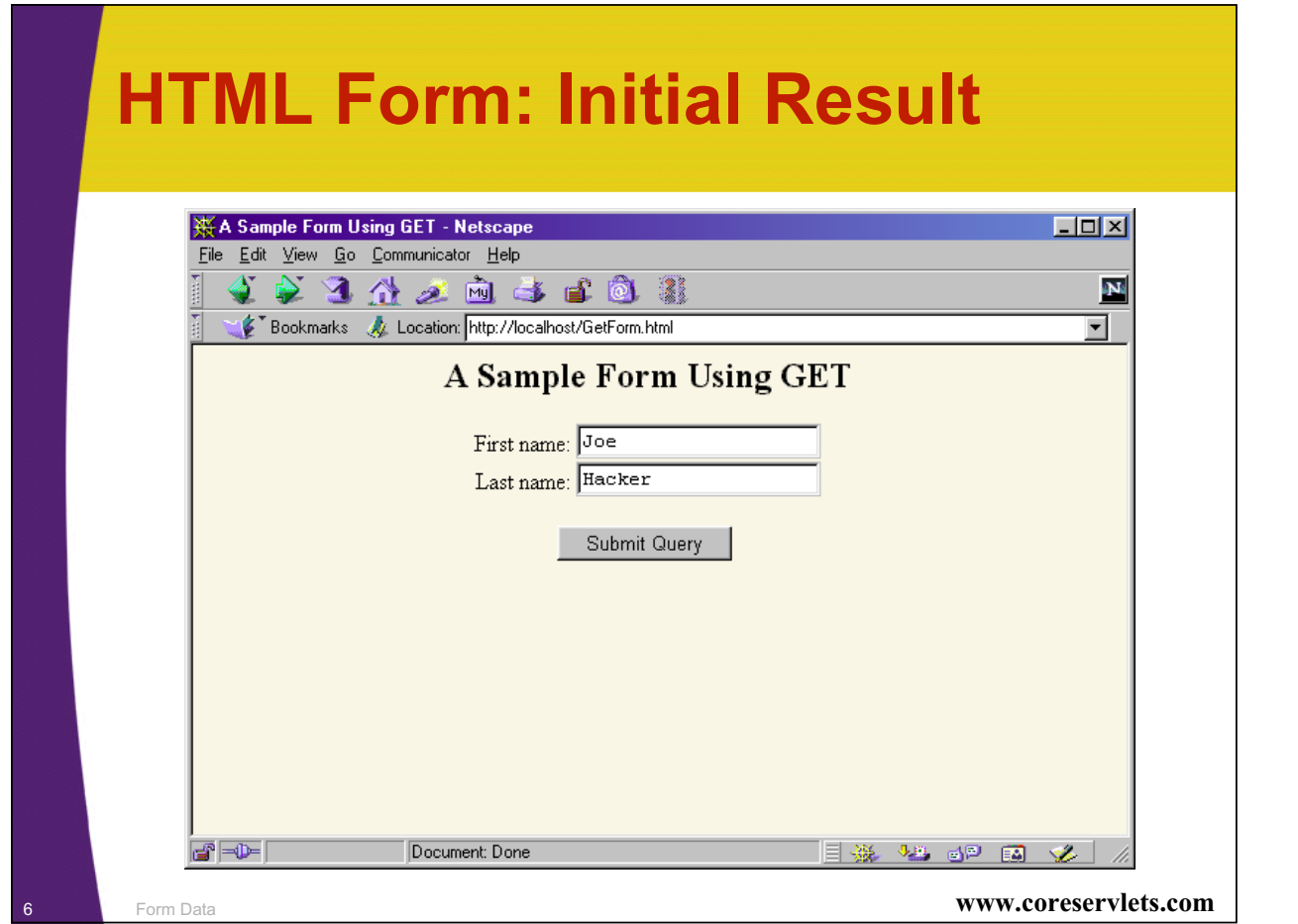

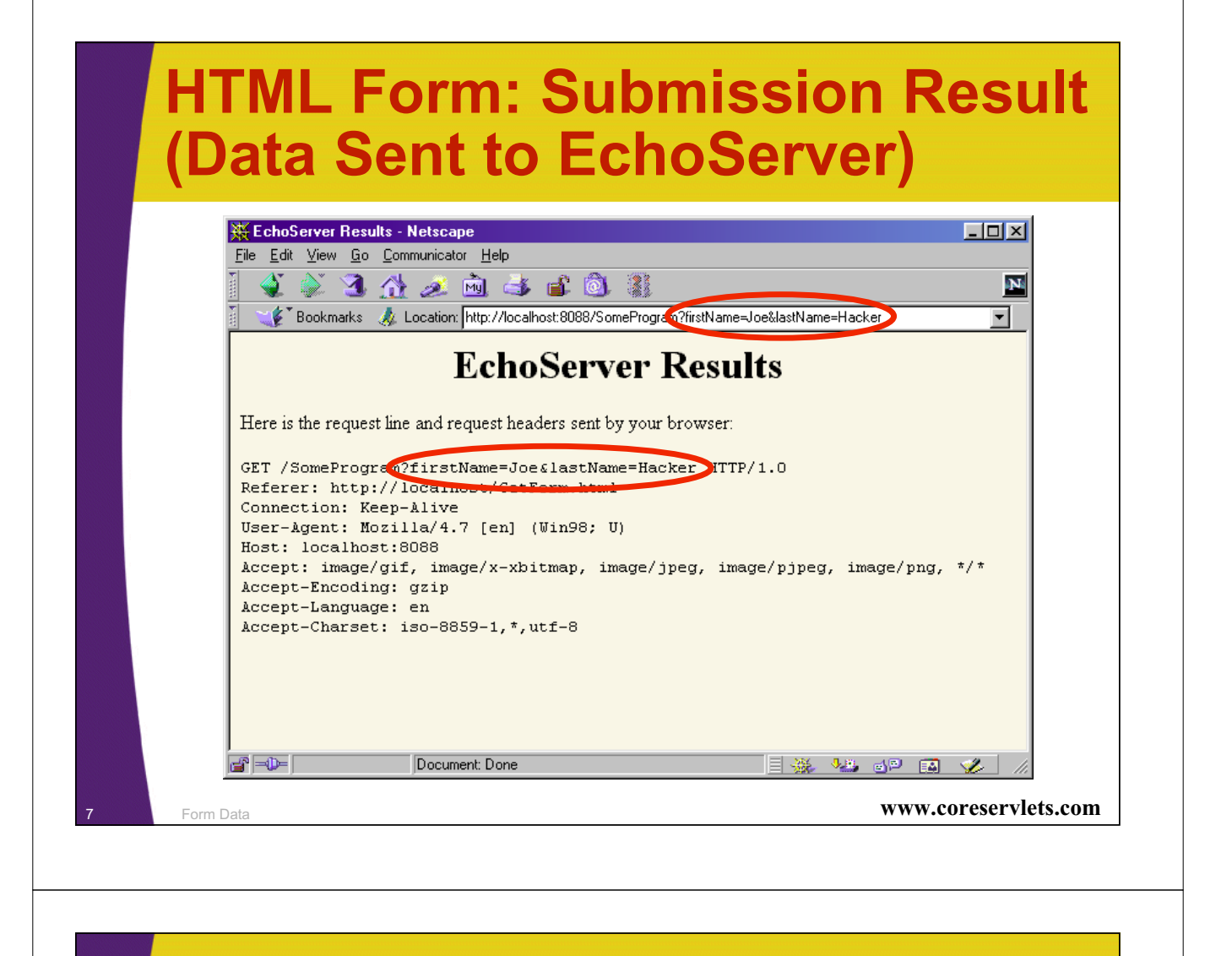

# **Sending POST Data**

```
8 Form Data www.coreservlets.com
<!DOCTYPE HTML PUBLIC "-//W3C//DTD HTML 4.0 Transitional//EN">
<HTML>
<HEAD><TITLE>A Sample Form Using POST</TITLE></HEAD>
<BODY BGCOLOR="#FDF5E6">
<H2 ALIGN="CENTER">A Sample Form Using POST</H2>
<FORM ACTION="http://localhost:8088/SomeProgram"
     METHOD="POST">
 <CENTER>
 First name:
 <INPUT TYPE="TEXT" NAME="firstName" VALUE="Joe"><BR>
 Last name:
  <INPUT TYPE="TEXT" NAME="lastName" VALUE="Hacker"><P>
  <INPUT TYPE="SUBMIT">
 </CENTER>
</FORM>
</BODY></HTML>
```
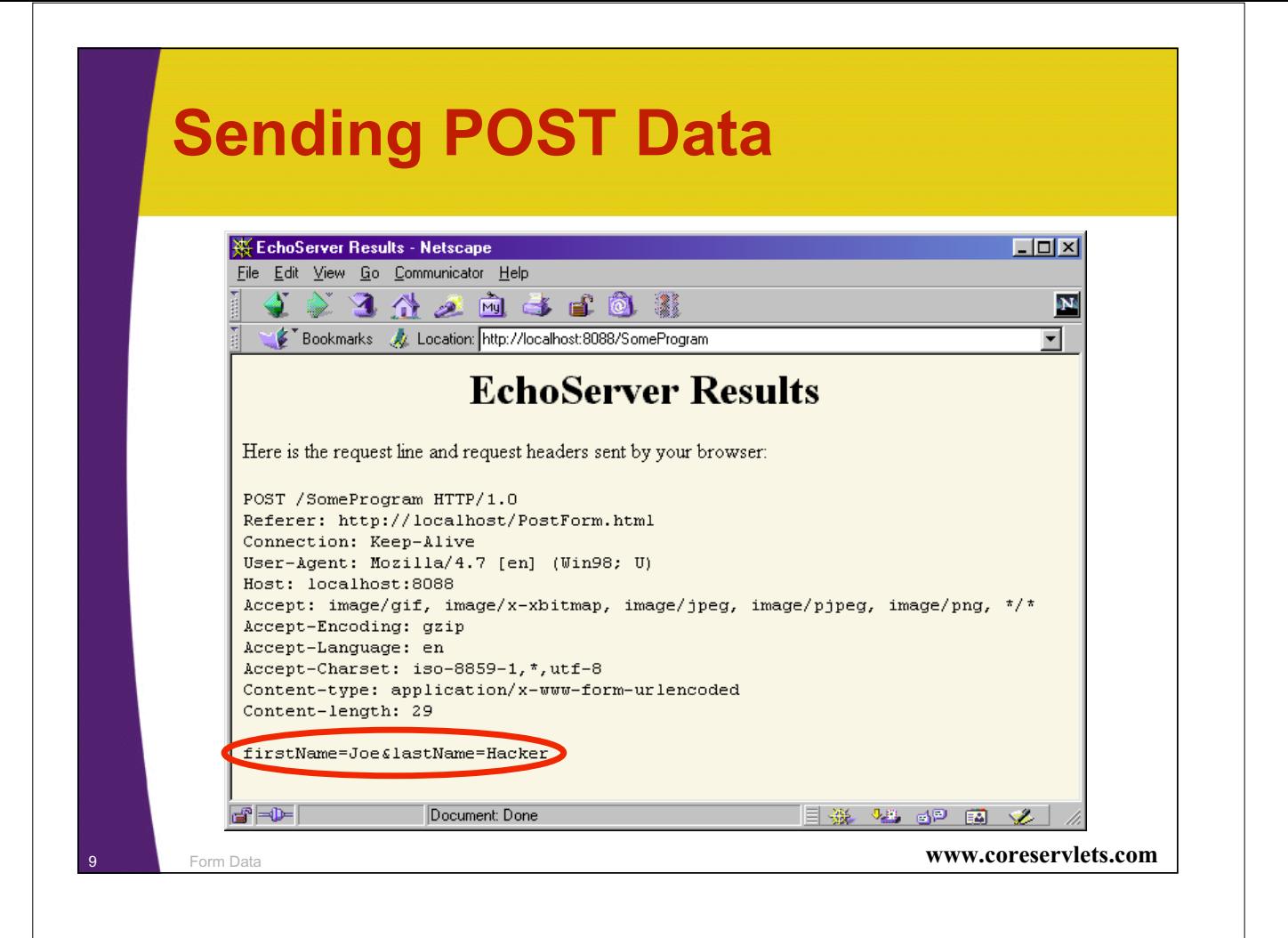

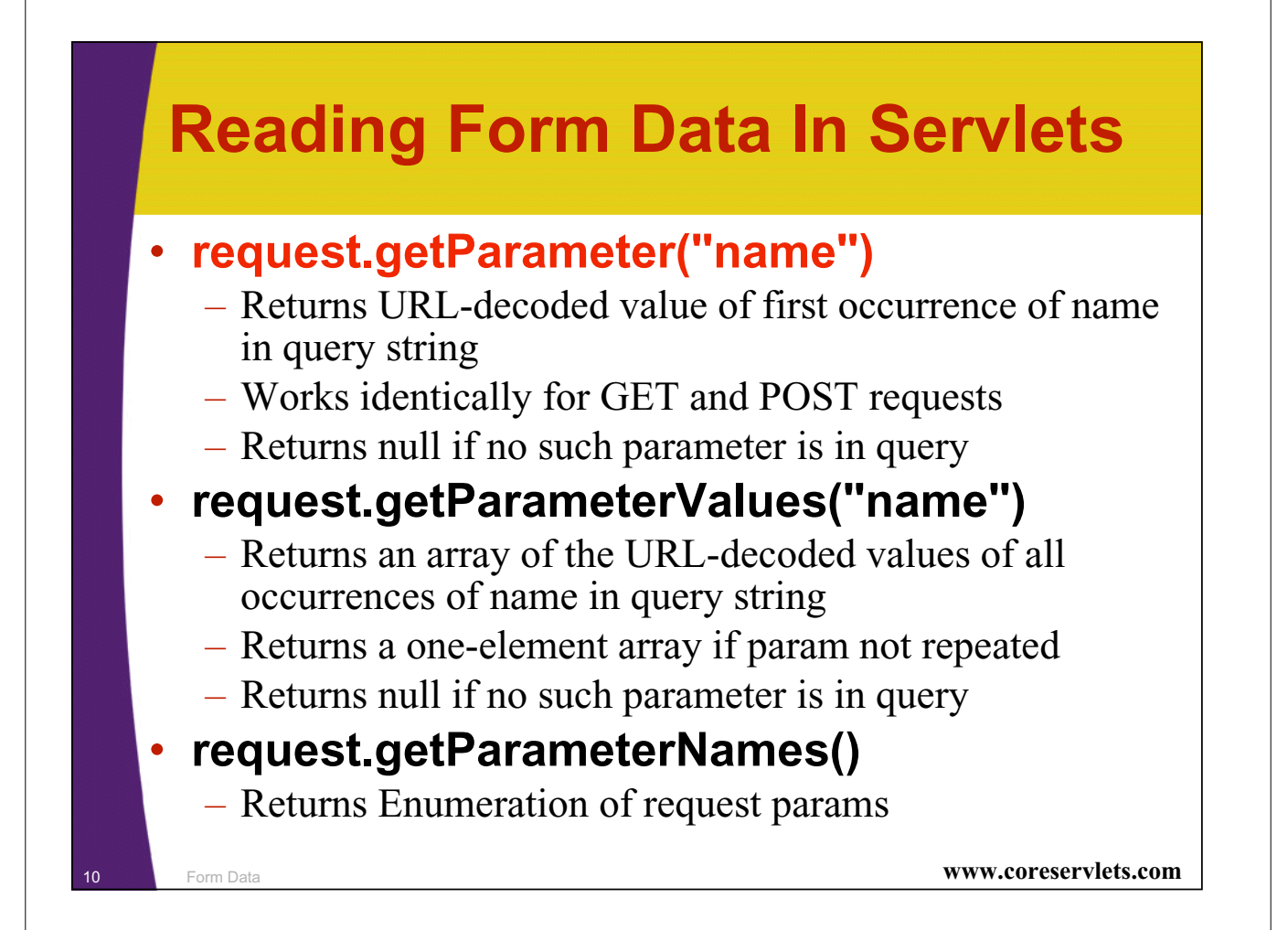

## **Handling Input in Multiple Languages**

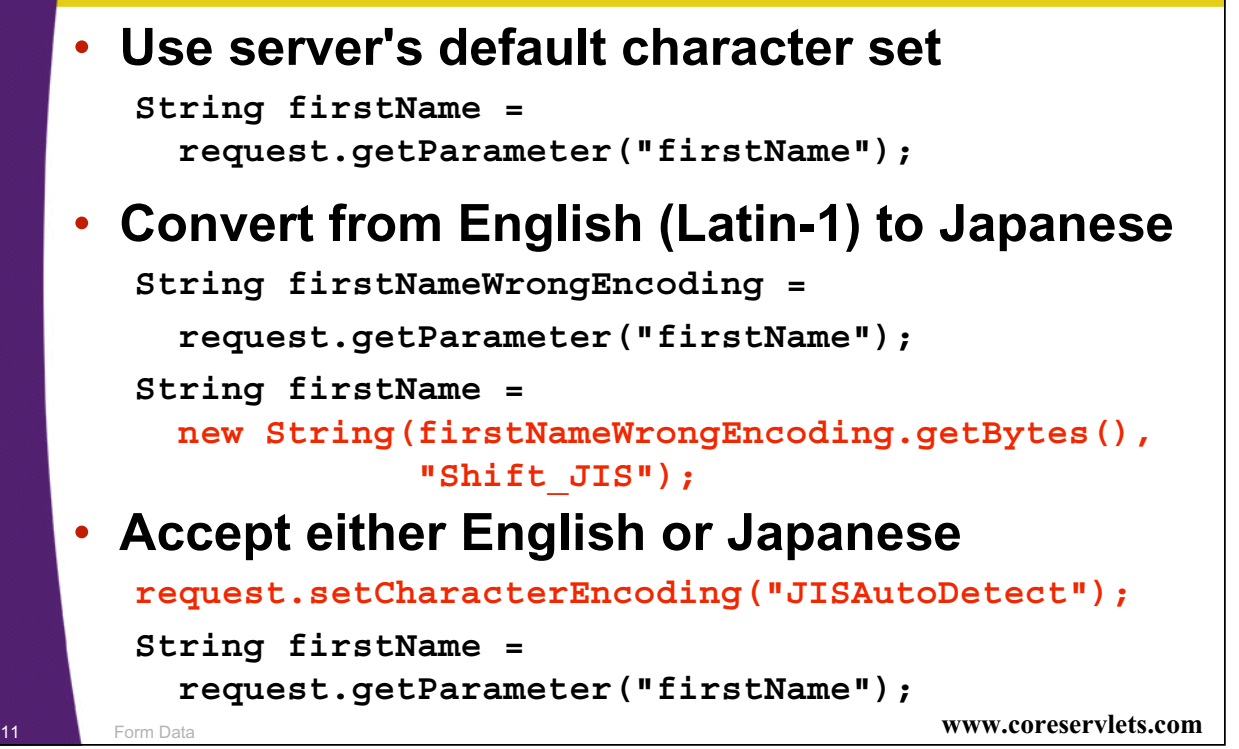

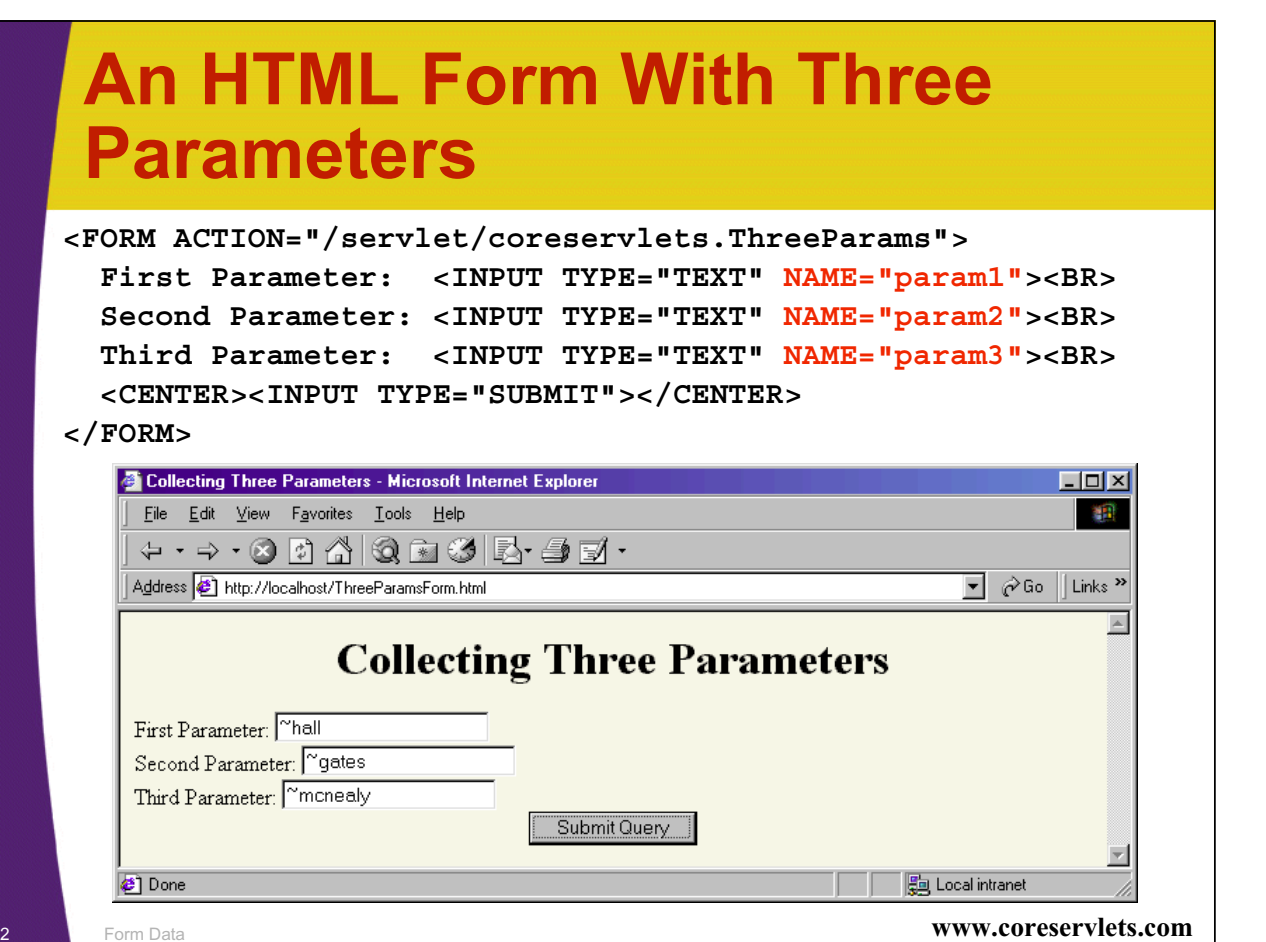

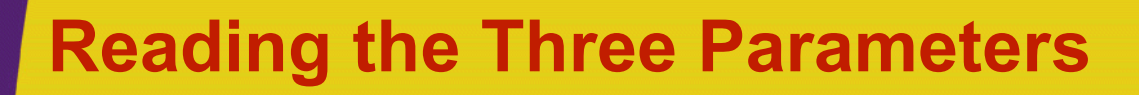

```
13 Form Data www.coreservlets.com
public class ThreeParams extends HttpServlet {
  public void doGet(HttpServletRequest request,
                   HttpServletResponse response)
      throws ServletException, IOException {
   response.setContentType("text/html");
   PrintWriter out = response.getWriter();
    String title = "Reading Three Request Parameters";
    out.println(ServletUtilities.headWithTitle(title) +
                "<BODY BGCOLOR=\"#FDF5E6\">\n" +
                "<H1 ALIGN=CENTER>" + title + "</H1>\n" +
                "<UL>\n" +
                  " <LI><B>param1</B>: "
                + request.getParameter("param1") + "\n" +
                  " <LI><B>param2</B>: "
               + request.getParameter("param2") + "\n" +
                  " <LI><B>param3</B>: "
                + request.getParameter("param3") + "\n" +
                "</UL>\n" +
                "</BODY></HTML>"); }}
```
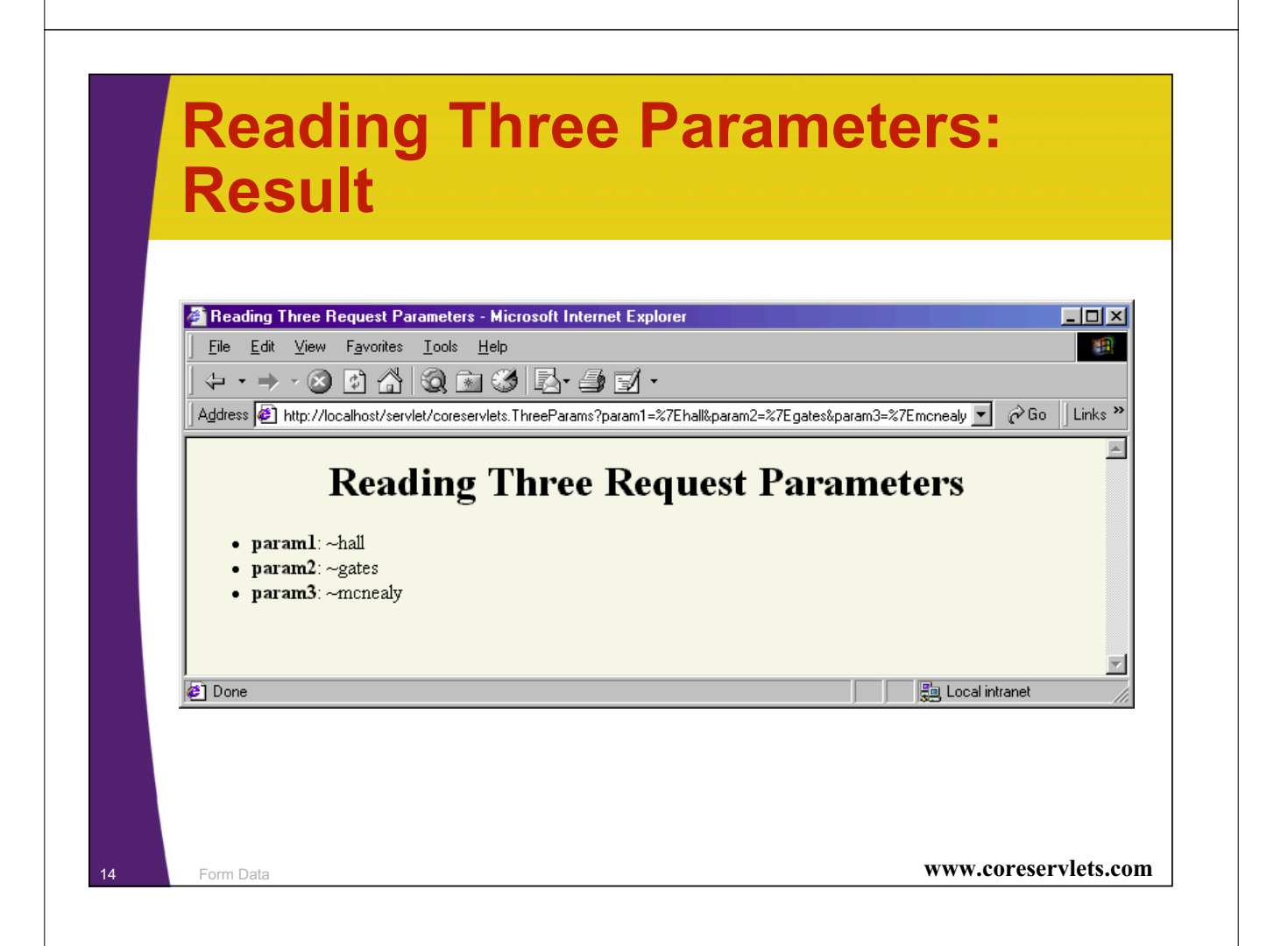

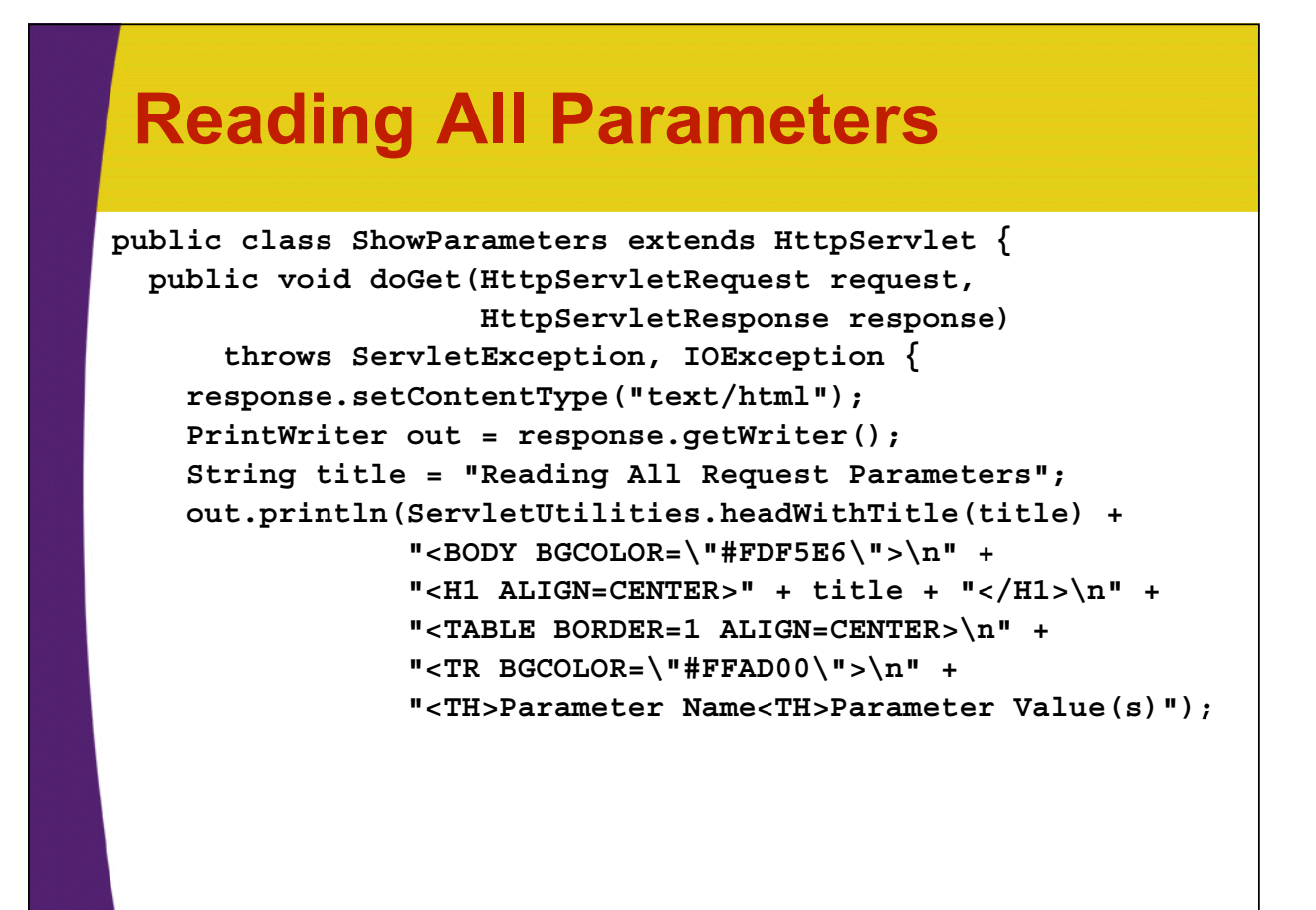

<sup>15</sup> Form Data **www.coreservlets.com**

# **Reading All Parameters (Continued)**

```
Enumeration paramNames = request.getParameterNames();
while(paramNames.hasMoreElements()) {
  String paramName = (String)paramNames.nextElement();
  out.print("<TR><TD>" + paramName + "\n<TD>");
  String[] paramValues =
    request.getParameterValues(paramName);
  if (paramValues.length == 1) {
    String paramValue = paramValues[0];
    if (paramValue.length() == 0)
      out.println("<I>No Value</I>");
    else
      out.println(paramValue);
```
# **Reading All Parameters (Continued)**

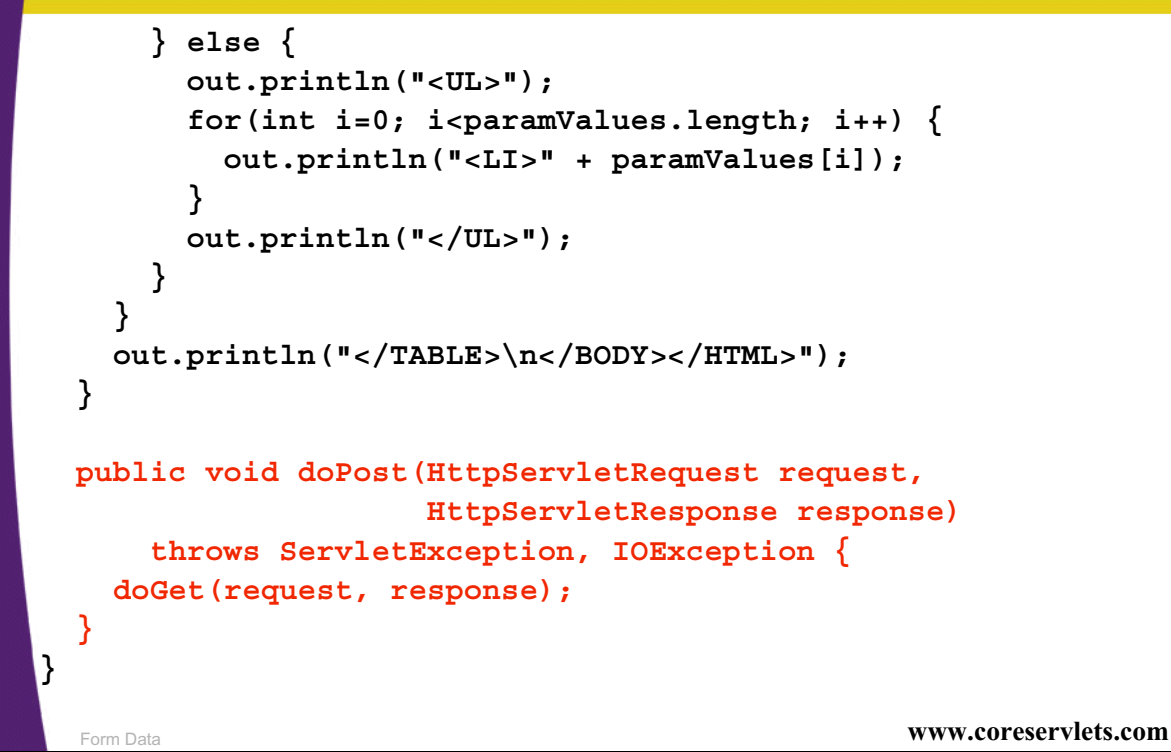

#### **Result of ShowParameters Servlet**  $-10x$ ng All Red  $|D| \times$ **SOPPERDE** SOPPERTE Ñ. **A Sample FORM using POST Reading All Request Parameters** Item Number: 127A Quantity: 12 Johns Hopkins Applied Physics Lab 11100 Johns Hopkins Rd. Laurel, address MD 20723 Price Each: \$4.95 initial No Value \$4.95 price First Name: Marty  $\frac{3.14159}{3.14159}$  $\operatorname{Last\ Name:}$   $\overline{\text{Hail}}$ cardNum Middle Initial: firstName Marty Johns Hopkins Applied Physics Lab  $\overline{\phantom{a}}$ itemNum 127A 11100 Johns Hopkins Rd.<br>Laurel, MD 20723  $\mathbb{F}^{\mathbb{F}}$ cardTvpe Java SmartCard Shipping Address: quantity  $\overline{12}$  $\begin{array}{c} \mathrm{Credit\;Card;} \\ \mathrm{C\;Visa} \end{array}$ lastName Hall  $\mathrel{\mathcal{C}}$  Master Card C American Express C Discover G Java SmartCard Credit Card Number: Repeat Credit Card Number: Submit Order **PORT** – Note that order of parameters in Enumeration does not match order they appeared in Web page18 **Form Data WWW.coreservlets.com**

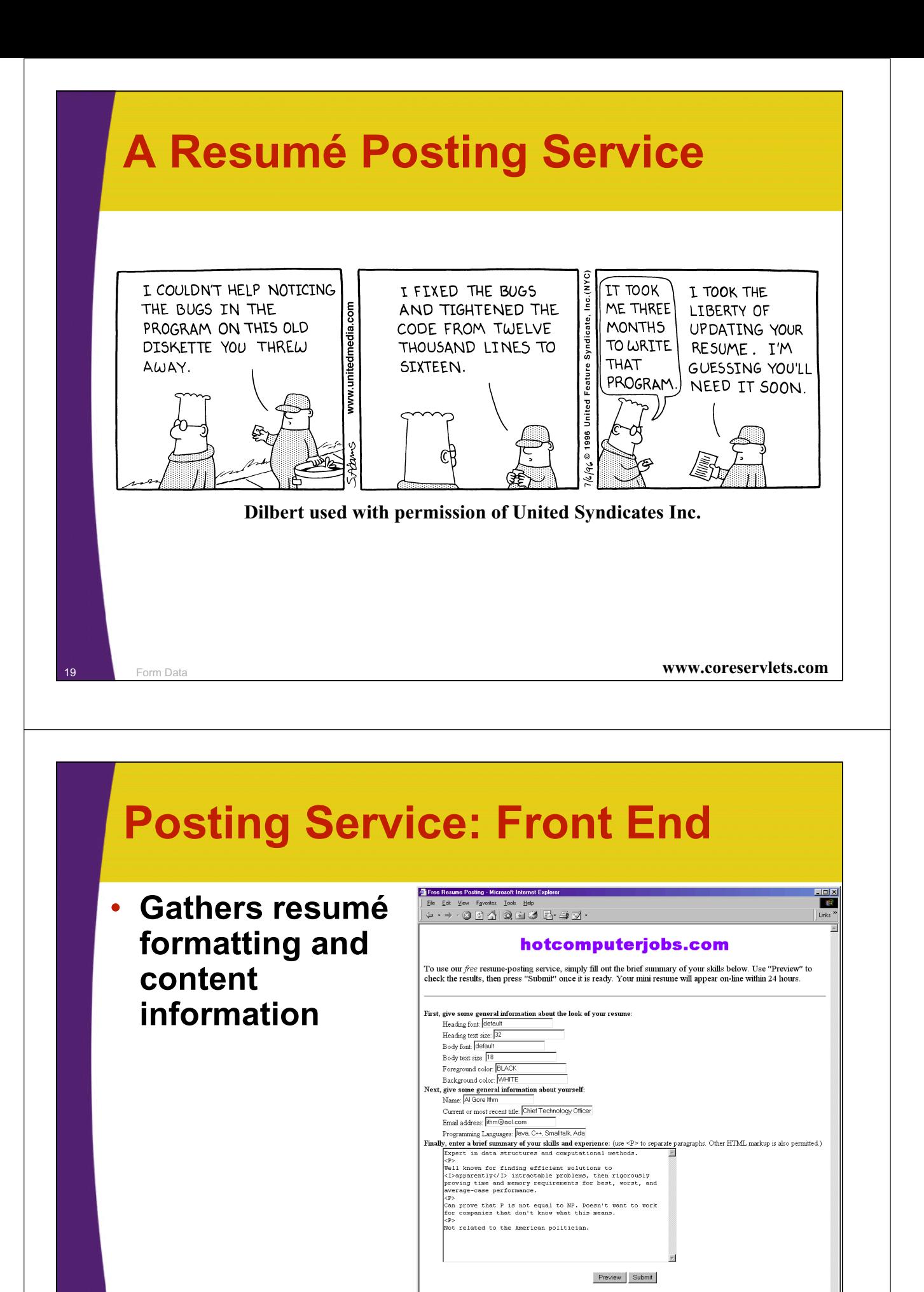

 $\boxed{\bullet}$  Done

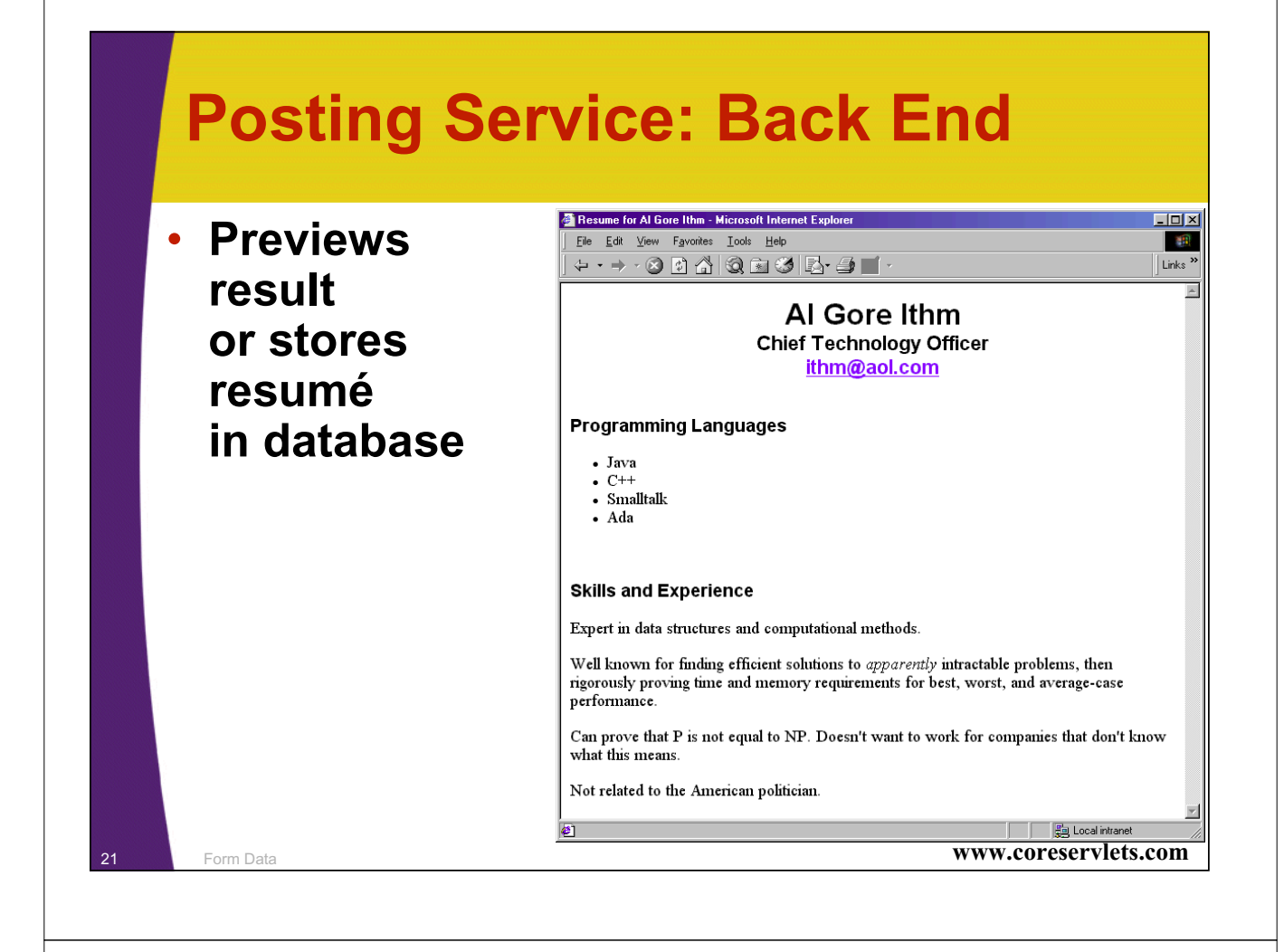

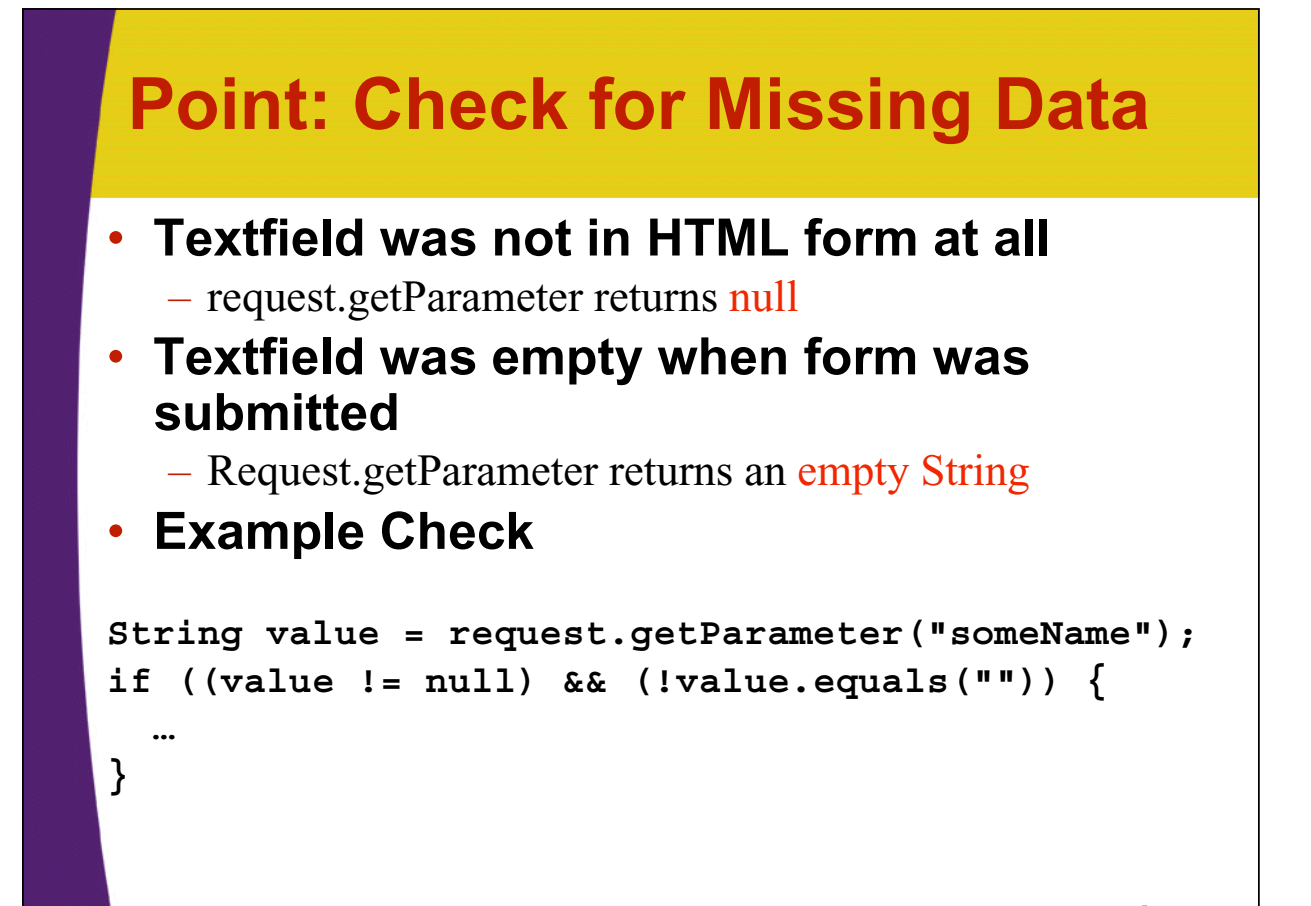

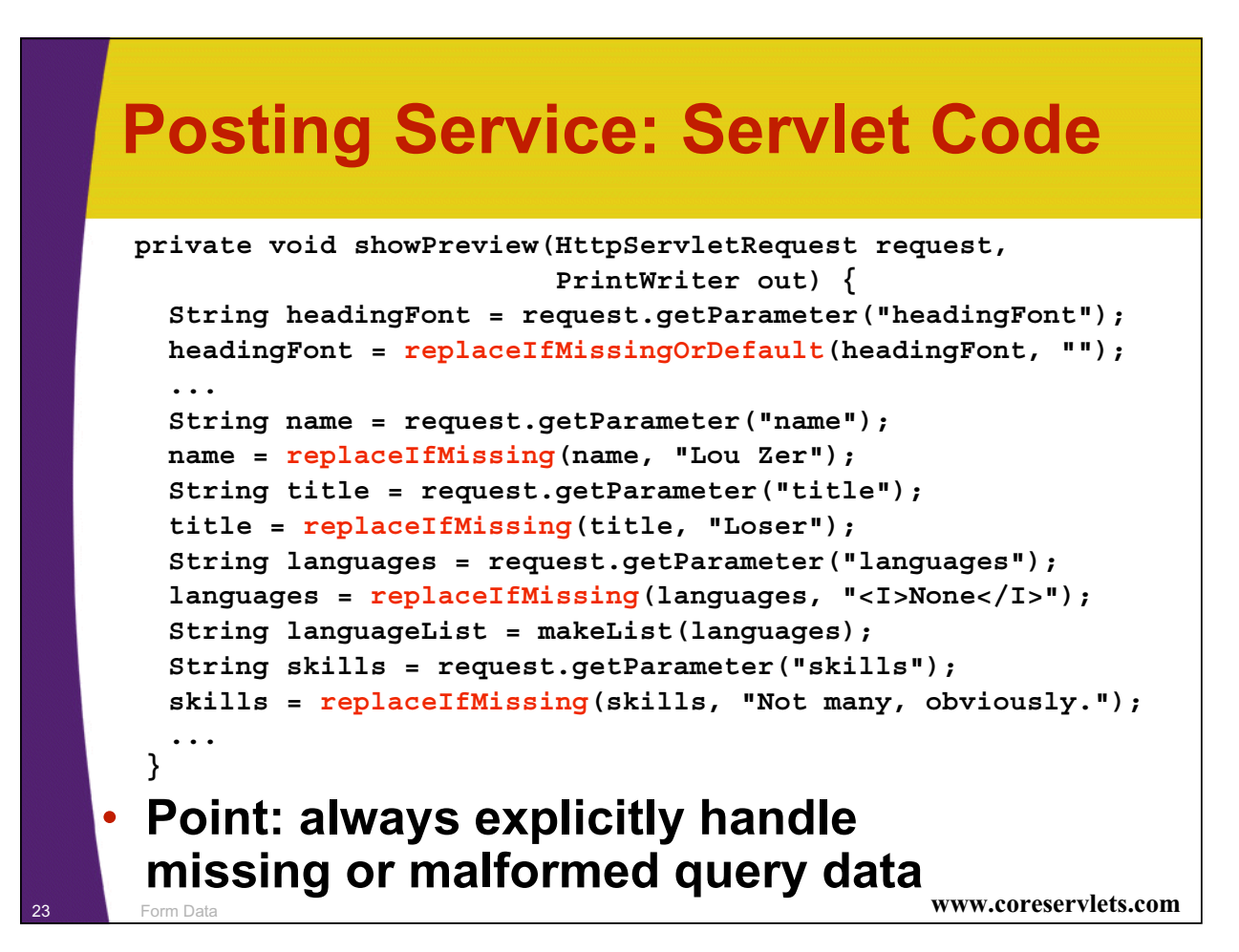

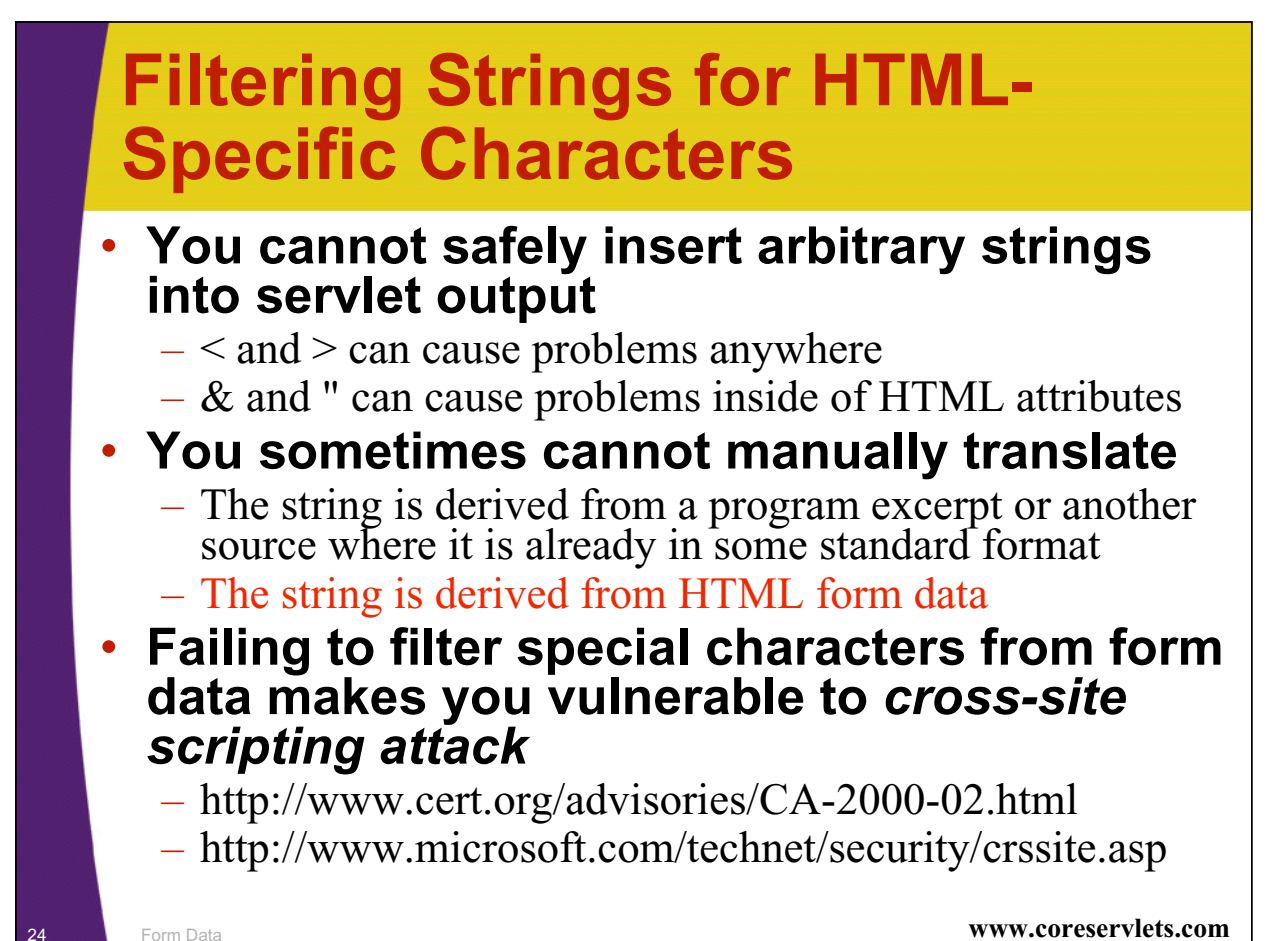

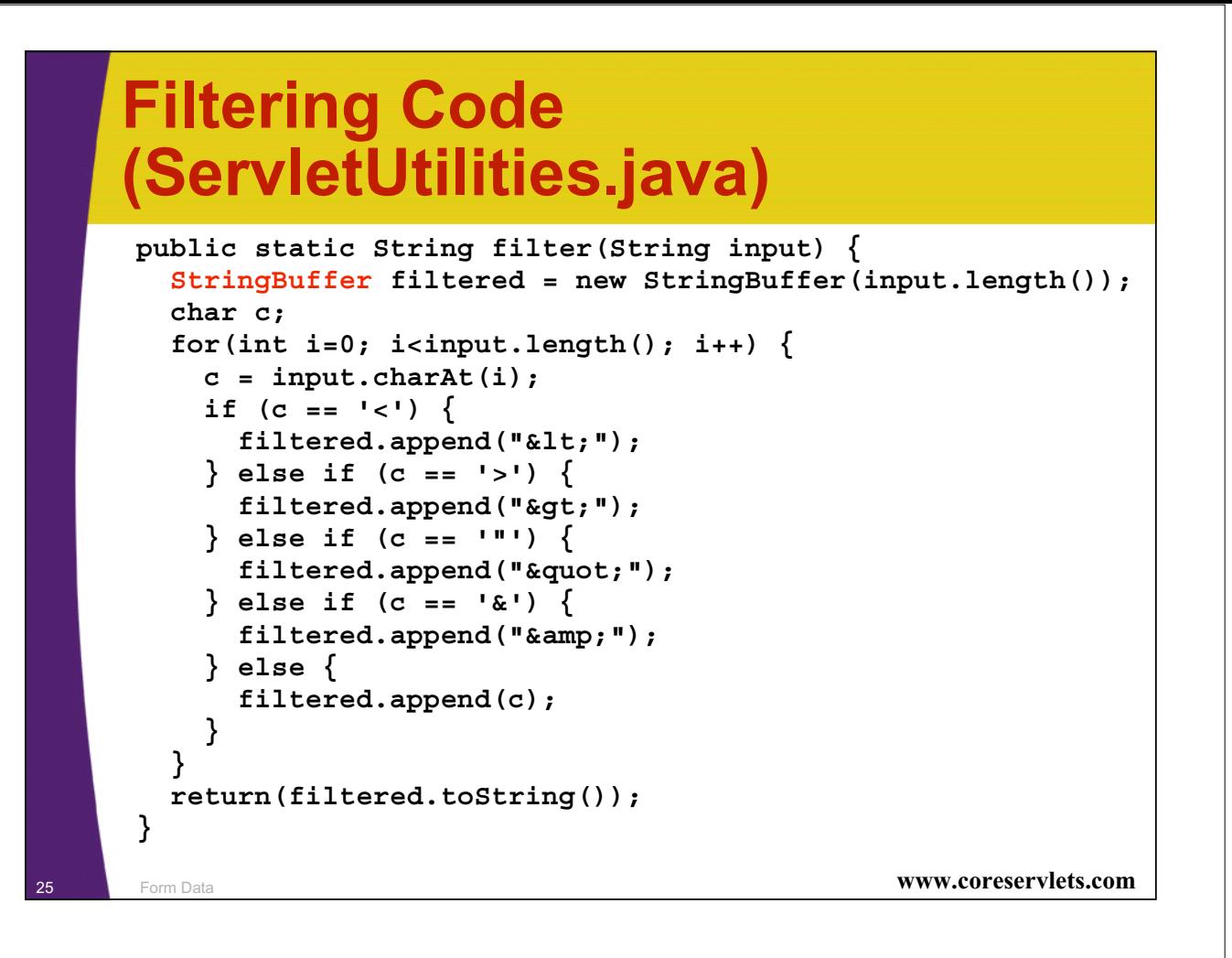

# **Servlet That Fails to Filter public class BadCodeServlet extends HttpServlet { private String codeFragment =**  $"if (a < b) \ \{ \n\} " +$ **" doThis();\n" + "} else {\n" + " doThat();\n" + "}\n"; public String getCodeFragment() { return(codeFragment); }**

# **Servlet That Fails to Filter (Continued)**

```
27 Form Data www.coreservlets.com
public void doGet(HttpServletRequest request,
                 HttpServletResponse response)
   throws ServletException, IOException {
 response.setContentType("text/html");
 PrintWriter out = response.getWriter();
  String title = "The Java 'if' Statement";
 out.println(ServletUtilities.headWithTitle(title) +
             "<BODY>\n" +
             "<H1>" + title + "</H1>\n" +
             "<PRE>\n" +
             getCodeFragment() +
             "</PRE>\n" +
             "Note that you <I>must</I> use curly braces\n" +
             "when the 'if' or 'else' clauses contain\n" +
             "more than one expression.\n" +
             "</BODY></HTML>");
 }
```
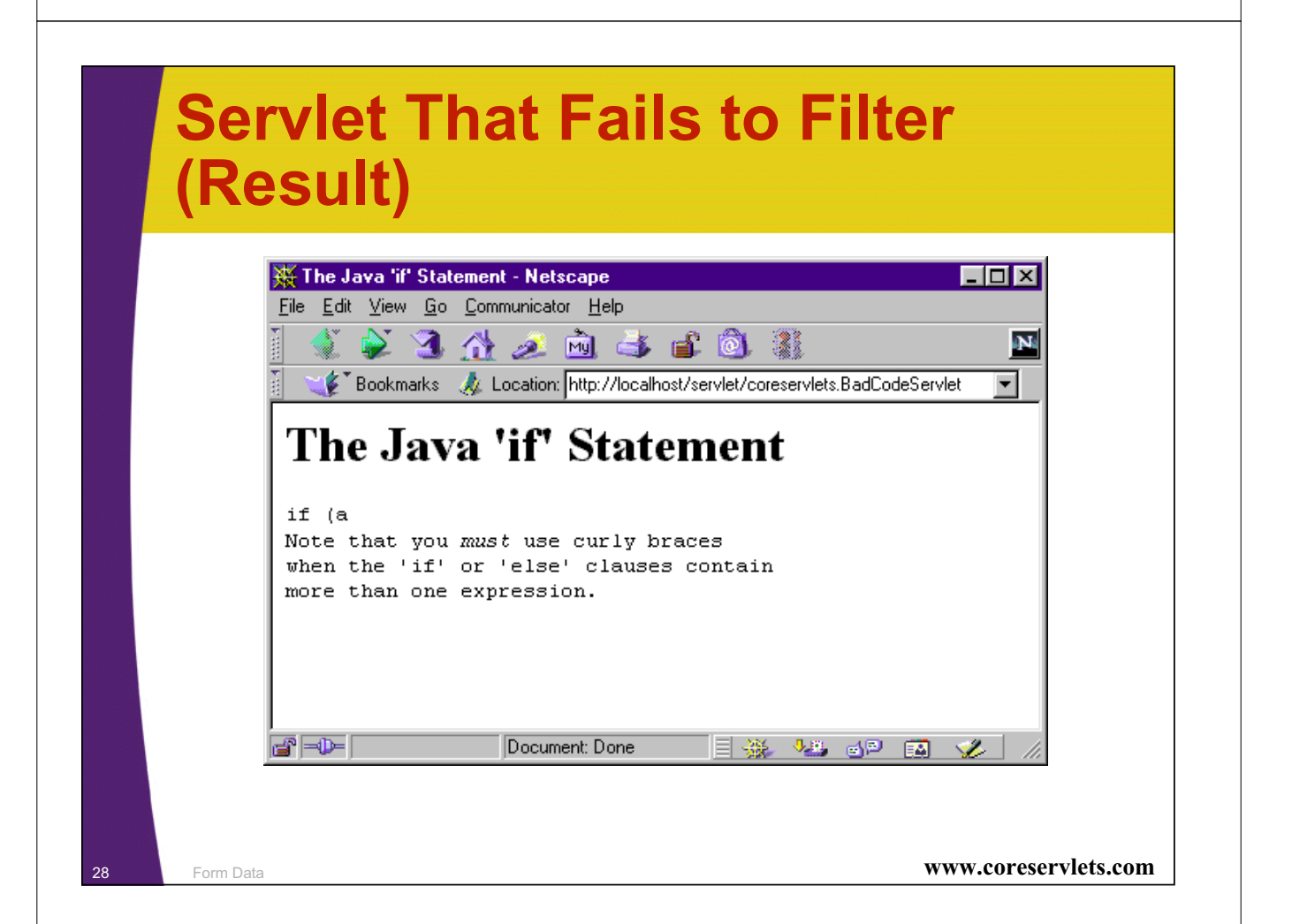

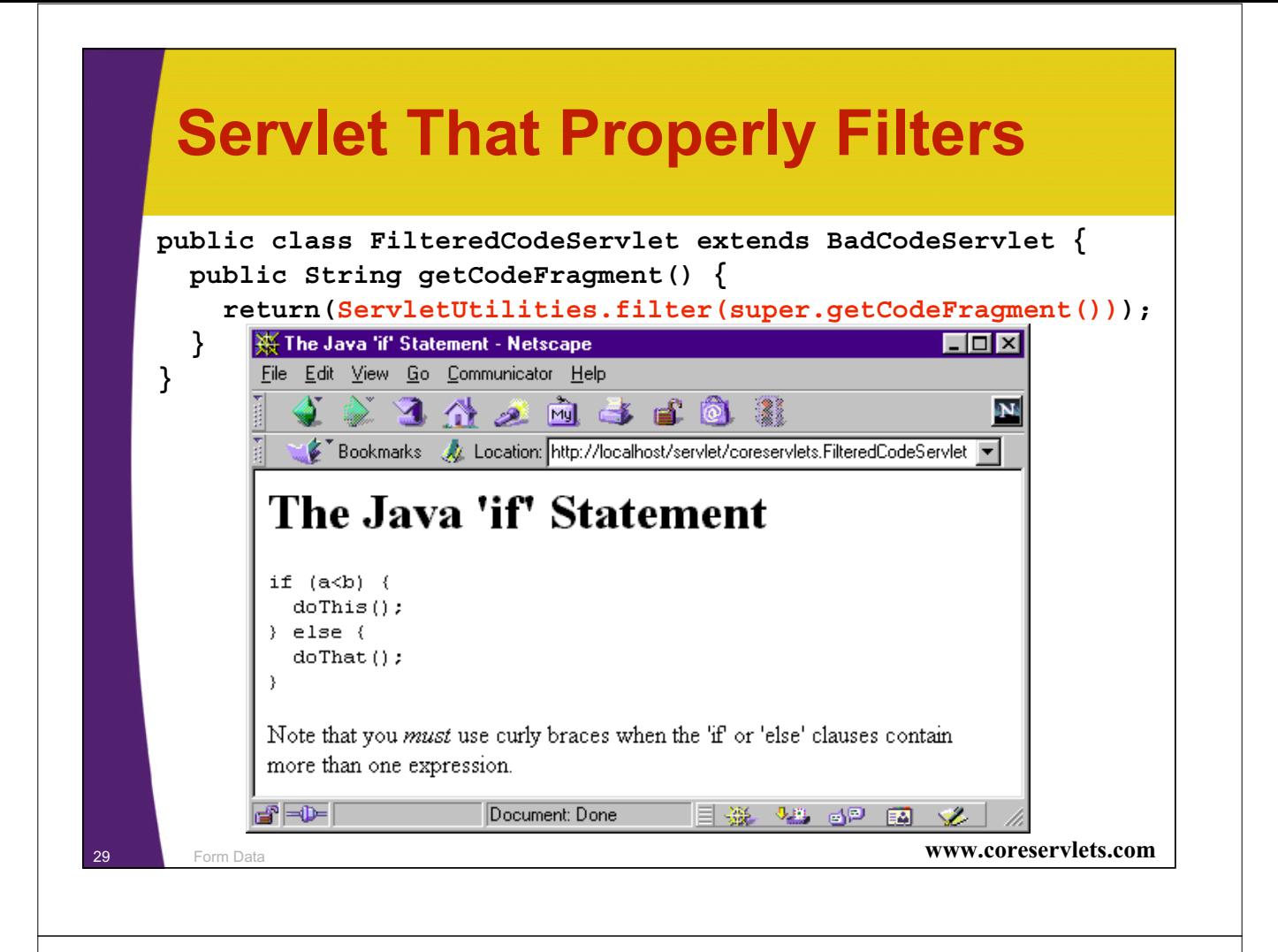

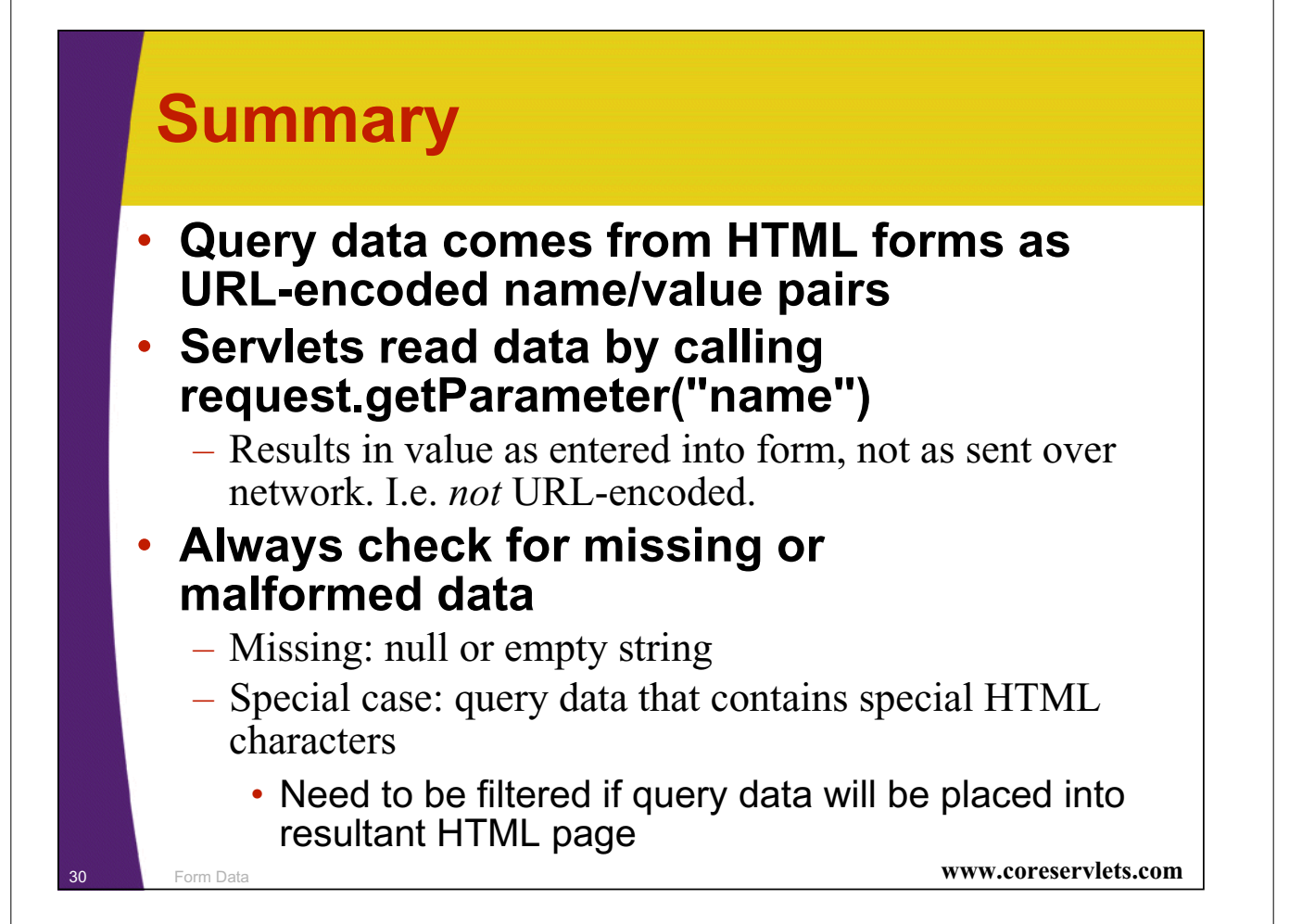